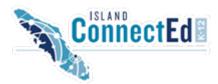

# **Digital Media Development 12**

Instructor: Drea Laj

e-mail: drea.laj@sd68.bc.ca phone: 250-713-9606

## Introduction

Digital Media Development 12 has been designed as an exploratory course for students who want to gain more skills in the following areas: 2D image creation, 2D and 3D animation including model creation, Audio creation including spoken and music media, and video creation including storyboarding and production. After students complete tutorial assignments in the 4 areas, they complete a project of their own design. This project will take them through the steps of defining, ideating, prototyping, testing, making, and sharing.

Students will need a variety of programs for this course so the ability/authorization to install software on personal devices (PCs, Macs, Laptops, etc -not tablets or phones) is a must OR students will need to access the software on computers in DL support blocks or at the Island ConnectEd site. Students will also require headphones and a microphone.

## Topics in ...

- Layout and Design: 2D Image Creation using image editors
- 2D Animation and 3D Model making and animation
- Audio Creation
- Video Creation either using animation or digital video
- Designing and producing a project of the student's own design

#### Assessment

Grades will be calculated according to the following weightings.

Assignments - 40% Portfolio - 10% Final Project - 50%

Mastery is encouraged. Students who wish to improve their work and resubmit are to invited to discuss their options with their teacher.

When the authenticity of student work is in question, the teacher reserves the right to base final grades on teacher supervised assignments and assessments.

#### Resources

Blackboard Learn 9 Website: http://sd68.blackboard.com

login: 1lastnamefirstinitial

psswd: firstname

Prescribed Learning Outcomes:

https://curriculum.gov.bc.ca/sites/curriculum.gov.bc.ca/files/pdf/10-

12/adst/en adst 12 dmd elab.pdf

Jupiter Grades: Mark update and assignment feedback at

https://jupitergrades.com

School Website: https://island-connected.sd68.bc.ca

## Software Required

Image Editor (GIMP or Photoshop)

https://www.gimp.org/downloads/

Google Web Developer

https://www.google.com/webdesigner/

Blender

https://www.blender.org/

Soundtrap

https://www.soundtrap.com/

Audacity

http://www.audacityteam.org/

Video Editor (Lightworks, or any others that you are comfortable with)

https://www.lwks.com/

# Optional Software:

Word Processing (Word, Google Docs)
Presentation (PowerPoint, GoogleSlides, etc.)

Virtual Office Link: Contact me

#### Attendance

Please be aware that Island Connect K -12 does not have a general attendance requirement. However, it is in your best interests to make a habit of checking in with Drea Laj (your teacher) at least once a week – face to face, by email, phone or through the virtual office link above. Past learners have stated that such contact promotes engagement with the course materials and serves to motivate them to complete the work in a timely fashion.

If you are in a support block at your school, you will have an attendance requirement. Please speak with your DL Support teacher or Computer Assisted Learning Tutor (CT) for more information.

### **Completion Timeline Expectations**

Successful learners typically finish within four months of initial enrollment in this course. COMMIT to achieving your goals! There is a suggested calendar in the course. Get a calendar out and plan how you and when you will complete each lesson in the first two units immediately. If you mess up, do your best

| to catch up, but change the timeline right away to reflect this change and, then, do your best to never let yourself fall behind again. |
|----------------------------------------------------------------------------------------------------|
|                                                                                                    |
|                                                                                                    |
|                                                                                                    |
|                                                                                                    |
|                                                                                                    |
|                                                                                                    |
|                                                                                                    |
|                                                                                                    |
|                                                                                                    |
|                                                                                                    |